# WINDOWS 8 RECOMMENDED SCREEN RESOLUTION

# [Dec 04, 2020](http://carolinasouzalima.com/)

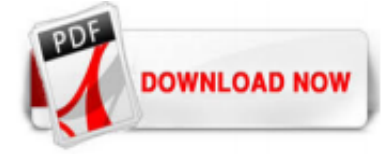

# [Windows 8 Recommended Screen Resolution](http://carolinasouzalima.com/windows-8-recommended-screen-resolution.pdf)

Windows automatically sets your screen resolution to a recommended size based on your monitor. However, you can make adjustments to your screen resolution as needed by making a few simple changes to your display settings. Finding your native resolution is a great way to get the most out of your monitor's display capabilities.

# [How to Change the Screen Resolution in Windows 8 - dummies](http://carolinasouzalima.com/windows-8-recommended-screen-resolution.pdf)

The best way to fight a crowded screen when working in Windows 8 is to experiment with your screen resolution the amount of information your screen can display. Windows 8 requires a resolution of 1366 x 768 to snap an app to your desktop's side. Adjust the resolution for smaller screens

# [Change Screen Resolution in Windows 8/8.1 Computer](http://carolinasouzalima.com/windows-8-recommended-screen-resolution.pdf)

In this quick video I show you how to change your screen resolution in Windows 8.

# [Windows 8 Screen Resolution for Netbooks \(Recommended 1024 ...](http://carolinasouzalima.com/windows-8-recommended-screen-resolution.pdf)

In a new Building Windows 8 blog post, Microsoft goes over the minimum and maximum screen resolution for Windows 8. Microsoft is enforcing the resolution requirements so developers can have an ...

Other systems I have not yet tested. If you have tested the adaptation under Windows XP, Vista, 8, 8.1 or 10, let me know by comment, whether it has worked. display1\_downscalingsupported increase display resoltion increase screen resolution windows raise windows display resolution. 0 Likes . Share. SHARE IT; TWEET IT; PIN IT; Related Posts. How to build a clap switch using Arduino. Drawing 3D ...

# [How to Create Custom Resolutions on Windows 7, 8 or 10 ...](http://carolinasouzalima.com/windows-8-recommended-screen-resolution.pdf)

On screen resolution window, it said the recommended display is 1920x1080. Unfortunately, this resolution is too big for my screen. There are images below to show you what I mean. 2.

Screen resolution refers to the clarity of the text and images displayed on your screen. At higher resolutions, such as 1600 x 1200 pixels, items appear sharper. They also appear smaller so more items can fit on the screen. At lower resolutions, such as 800 x 600 pixels, fewer items fit on the screen, but they appear larger.

# [Monitor Size and Recommended Screen Resolution](http://carolinasouzalima.com/windows-8-recommended-screen-resolution.pdf)

Download Free Windows 8 Recommended Screen Resolution injection pump , walker 4th edition solutions manual , upstream intermediate workbook key , 1997 gmc suburban manual , the allyn bacon guide to writing 6th edition , holt physics magnetism section quiz , advanced engineering mathematics solution manual 10th pdf , diploma java model paper , algorithms dasgupta papadimitriou solutions manual ...

# [Recommended Screen Resolution For Windows 8](http://carolinasouzalima.com/windows-8-recommended-screen-resolution.pdf)

# [Get the best display on your monitor - Windows Help](http://carolinasouzalima.com/windows-8-recommended-screen-resolution.pdf)

How to view or change display resolution in Windows 10. Press the Windows key, type Display, then press Enter.; In the Settings window, under the System section, make sure that Display is highlighted.; In the Scale and layout section, the current screen dimensions are listed under Resolution.; To change the monitor resolution, click the down arrow on the right side of the Resolution box and ...

# [How to Check Screen Resolution on Windows 8/8.1 Computer](http://carolinasouzalima.com/windows-8-recommended-screen-resolution.pdf)

Windows 8.1 Upgrade changes the PC settings within the display section. This caused a lot of programs to run at a

scaled down or otherwise degraded resolution. DPI scaling was poorly done by ...

#### [Screen Resolution - Set for Displays in Windows 8 ...](http://carolinasouzalima.com/windows-8-recommended-screen-resolution.pdf)

Changing the screen resolution in Windows 8 is basically the same as Windows 7. That being said, I had a few minutes tonight so I figured I'd run ya through the process groovyPost style.

#### [\[PDF\] Recommended Screen Resolution For Windows 8](http://carolinasouzalima.com/windows-8-recommended-screen-resolution.pdf)

### [RECOMMENDED SCREEN RESOLUTION FOR WINDOWS 8 PDF](http://carolinasouzalima.com/windows-8-recommended-screen-resolution.pdf)

The recommended resolution for my netbook is 1024\*600. As a result I cant use the apps as they require 1024\*768. That is a shame as it seems the resolution is just a tiny bit out. Windows 8 Screen Resolution for Netbooks (Recommended 1024 ... Higher Netbook Resolution program can be handy if a program requires a higher screen resolution to run. Also, Windows 8's new metro UI requires at least ...

Match screen resolutions Consider deploying monitors that have complementary screen resolutions. When you use multiple monitors (including when you dock or connect to remote screens), a greater difference in the resolution between the native device and external device is more likely to cause the issues to occur. For more information, see the following OneDrive presentation: Surface Pro 3 and ...

#### [Change your screen resolution - Windows Help](http://carolinasouzalima.com/windows-8-recommended-screen-resolution.pdf)

recommended screen resolution for windows 8 Reckless Angel, Red Mercury Blues, Redneck Instruction Book The, Religion And Politics The Indian Scene, Remembering Reet And Shine Two Black Men One Struggle, Remote Sensing Journals List, Renaissance Thought The Classic Scholastic And Humanistic Strains, Report Of The Commissioners Of Code Revision Appointed By The Governor Under 1036 Laws 1895 ...

#### [Change screen resolution - support.microsoft.com](http://carolinasouzalima.com/windows-8-recommended-screen-resolution.pdf)

When you change screen resolution to increase the screen resolution, you change the quality of the images displayed by increasing resolution as well as allowing for more display area onscreen. Many applications and features have a minimum or optimal screen resolution setting to use. For example, if you choose to use the "App snapping" feature in Windows 8.1, you must have a minimum screen ...

#### [Windows 8.1 Screen Resolution](http://carolinasouzalima.com/windows-8-recommended-screen-resolution.pdf)

Recommended Screen Resolution For Windows 8, but end up in harmful downloads Rather than enjoying a good book with a cup of tea in the afternoon, instead they juggled with some malicious bugs inside their desktop computer Recommended Screen Resolution For Windows 8 is available in our book collection an online access to it is set as public so Adjusting the screen resolution You can open ...

# [LO81817: COSMETICS ISSUES WITH 9.0.1 WHEN USING THE ...](http://carolinasouzalima.com/windows-8-recommended-screen-resolution.pdf)

windows 8 recommended screen resolution is available in our digital library an online access to it is set as public so you can get it instantly. Our books collection spans in multiple countries, allowing you to get the most less latency time to download any of our books like this one. Kindly say, the windows 8 recommended screen resolution is universally compatible with any devices to read ...

#### [Windows 8 How to change screen resolution](http://carolinasouzalima.com/windows-8-recommended-screen-resolution.pdf)

How to Adjust or change the screen size on Windows 8: Instructions: Right-click the desktop and select "Screen Resolution." Click the drop-down menu by "Resolution." Select the resolution of your ...

# [3 Ways To Change Screen Resolution In Windows 10](http://carolinasouzalima.com/windows-8-recommended-screen-resolution.pdf)

To find the screen resolution setting in Windows 10, 8, or 7, select Change display settings from the left side of the screen. If you're on Windows 10, also select the Advanced display settings link. Windows Vista users need to use the Display Settings option, while Windows XP users, go to the Settings tab of Display Properties.

#### [Windows 8.1 Pro Screen Resolution Problem | Windows 8 Help ...](http://carolinasouzalima.com/windows-8-recommended-screen-resolution.pdf)

How do I uninstall Screen Resolution Manager in Windows Vista / Windows 7 / Windows 8? Click "Start" Click on "Control Panel" Under Programs click the Uninstall a Program link. Select "Screen Resolution Manager" and right click, then select Uninstall/Change. Click "Yes" to confirm the uninstallation. How do I uninstall Screen Resolution Manager in Windows XP? Click "Start" Click on "Control ...

# [Fix Windows 10 Stretched Screen and Resolution Problems ...](http://carolinasouzalima.com/windows-8-recommended-screen-resolution.pdf)

By default my Windows 10 screen resolution recommended 1920×1080 size. Step 4: Choose Windows 10 resolution from list you want to set screen size Windows 10. Now change screen size in Windows 10 or Windows 8/7 PC or laptop such as HP, Asus, Lenovo, Dell etc. 2 nd Method: Change screen resolution in Windows 10 laptop. Step 1: Tap Start button from bottom left corner on your Windows 10 desktop ...

### [7 Best Free Screen Resolution Changer Software For Windows](http://carolinasouzalima.com/windows-8-recommended-screen-resolution.pdf)

It is recommended to set the screen resolution of the display to the (Recommended) native resolution to get the best display on your monitor. To access the Windows Store and to download and run apps, you need an Internet connection, a screen resolution of at least 1024x768, and a Microsoft account.

# [How to Change Screen Resolution in Windows 10 PC \[with ...](http://carolinasouzalima.com/windows-8-recommended-screen-resolution.pdf)

# [How to fix Screen Resolution Problem in Windows 10/7/8/XP/Vista/ME/98/95](http://carolinasouzalima.com/windows-8-recommended-screen-resolution.pdf)

Change Screen Resolution - posted in Windows 7: I have an ASUS VH-198S LCD monitor with the correct screen resolution of 1440 x 900. This monitor does not have any specific drivers from the ...

# Windows 8 Recommended Screen Resolution

The most popular ebook you must read is Windows 8 Recommended Screen Resolution. I am sure you will love the Windows 8 Recommended Screen Resolution. You can download it to your laptop through easy steps.

Windows 8 Recommended Screen Resolution

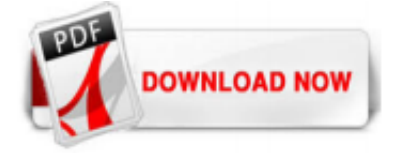

 $1/1$